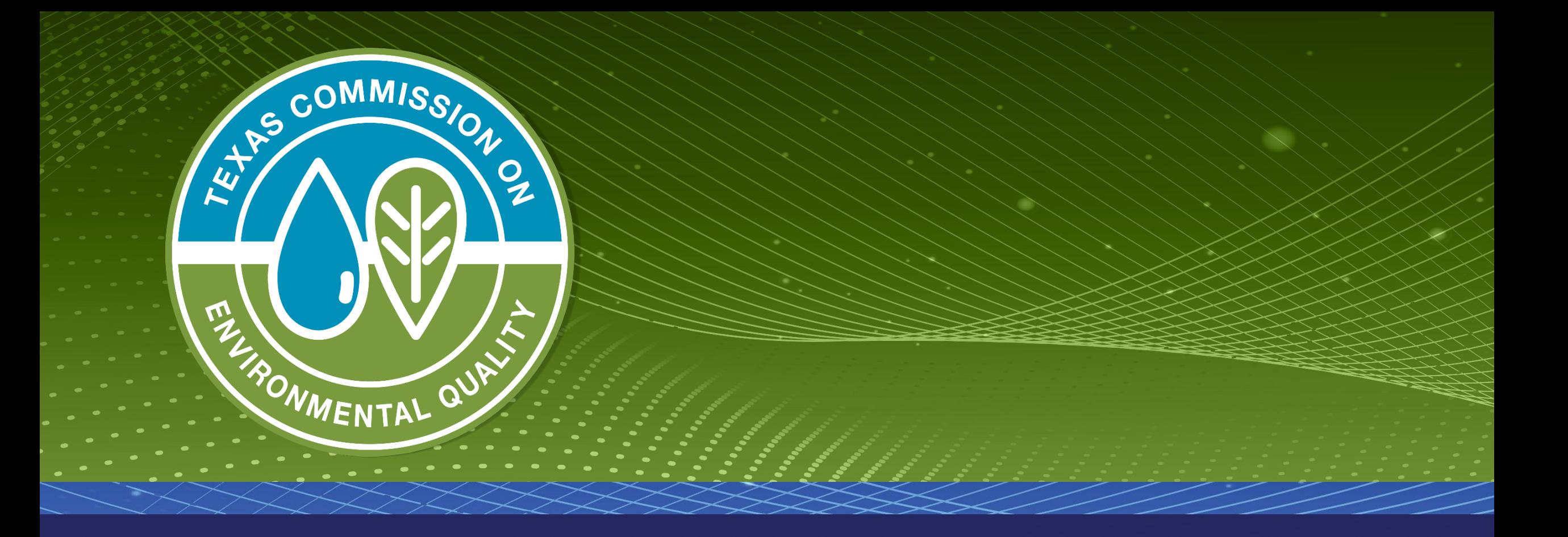

## **Drinking Water Watch - Chemical Sample Results**

### **Texas Drinking Water Watch**

**Texas Drinking Water Watch** Release: 3.3

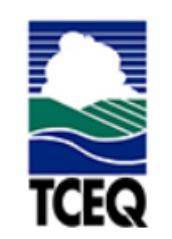

**TCEQ Home Page** 

**Lead and Copper Rule** 

**SDWIS - EPA** 

**Generate CCR Report** 

For data questions or corrections please email:

#### PWSINVEN@tceq.texas.gov

For comments or concerns about SDWIS or Drinking Water Watch **TEXAS COMM ENVIRONMEI** nlease email:

#### **Public Water Supply System Search Parameters**

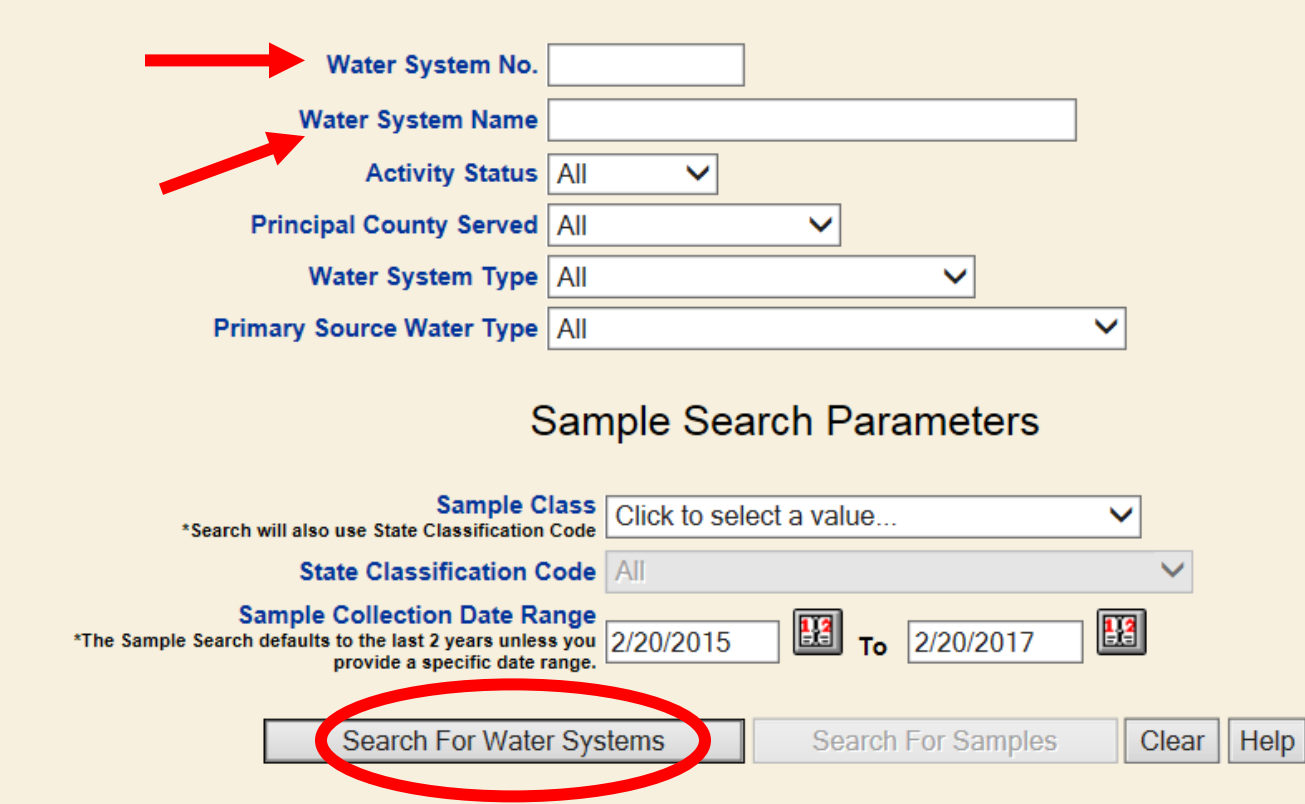

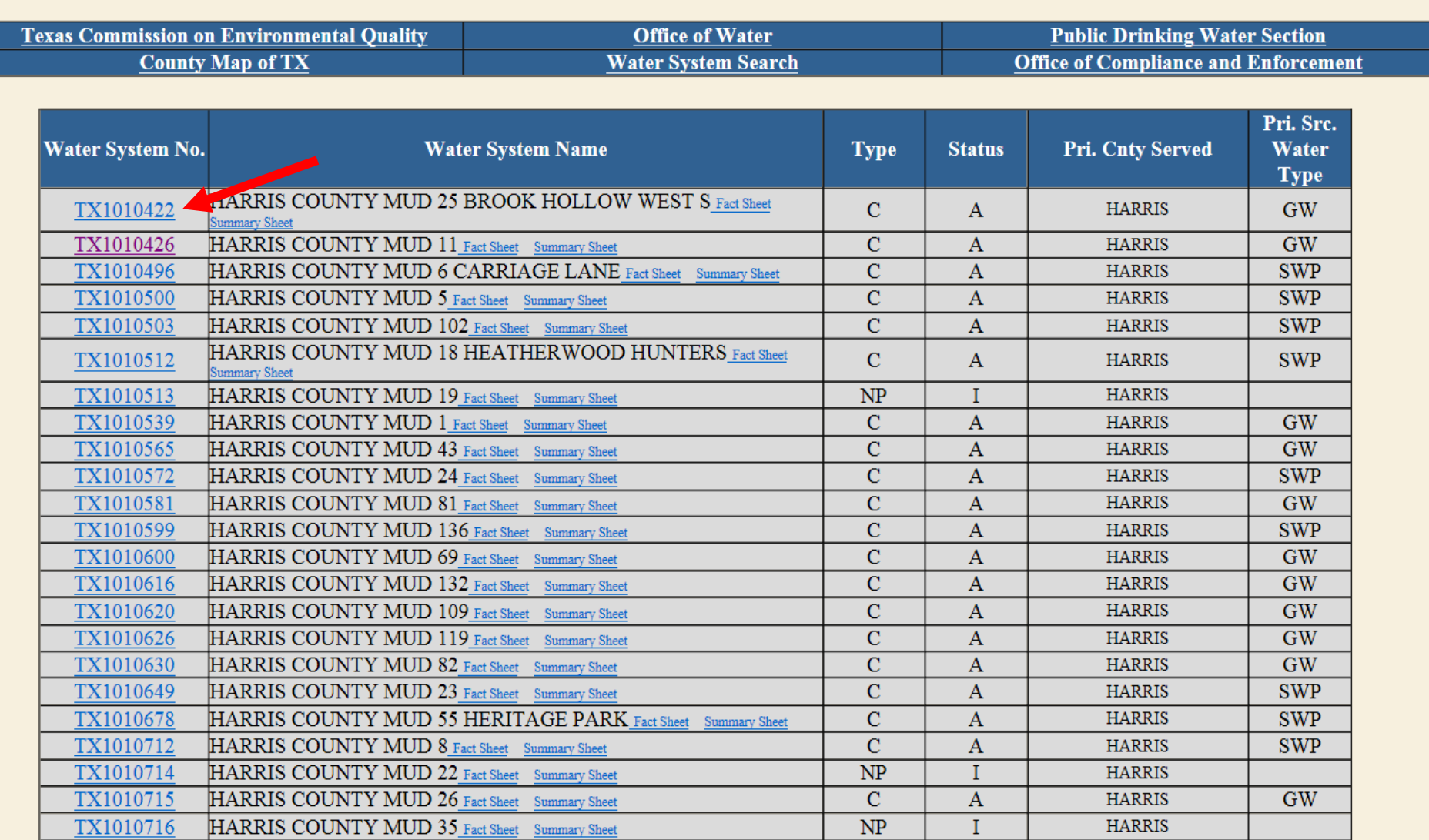

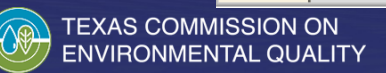

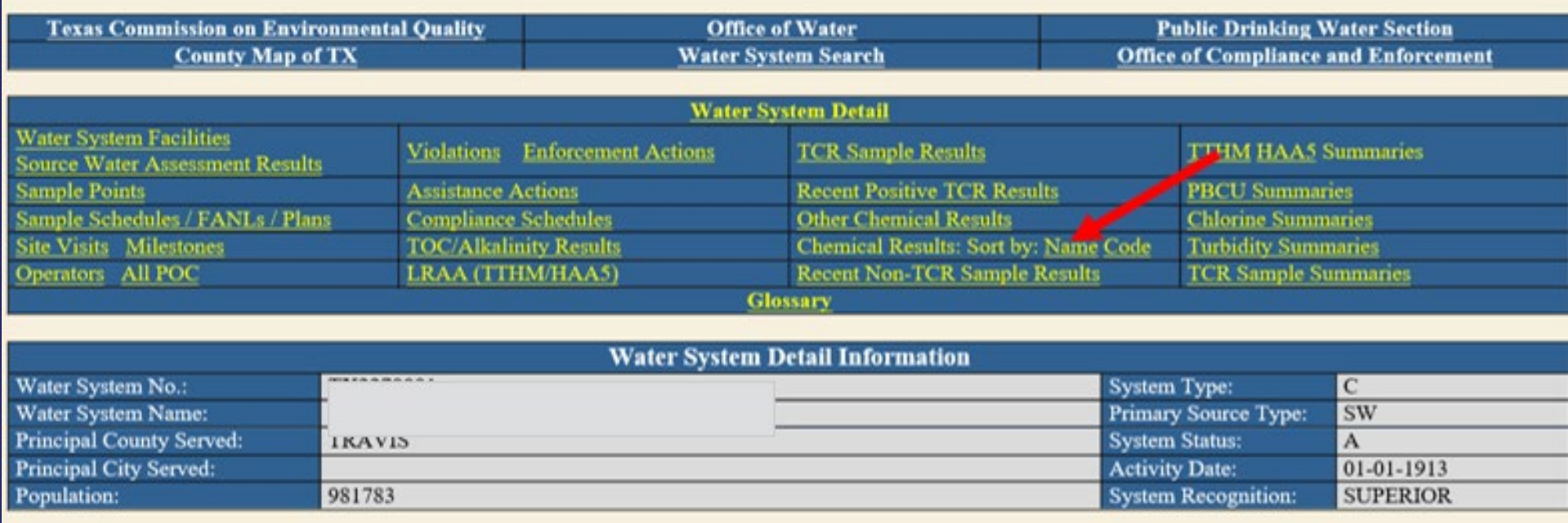

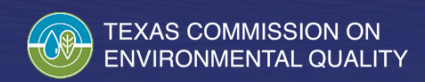

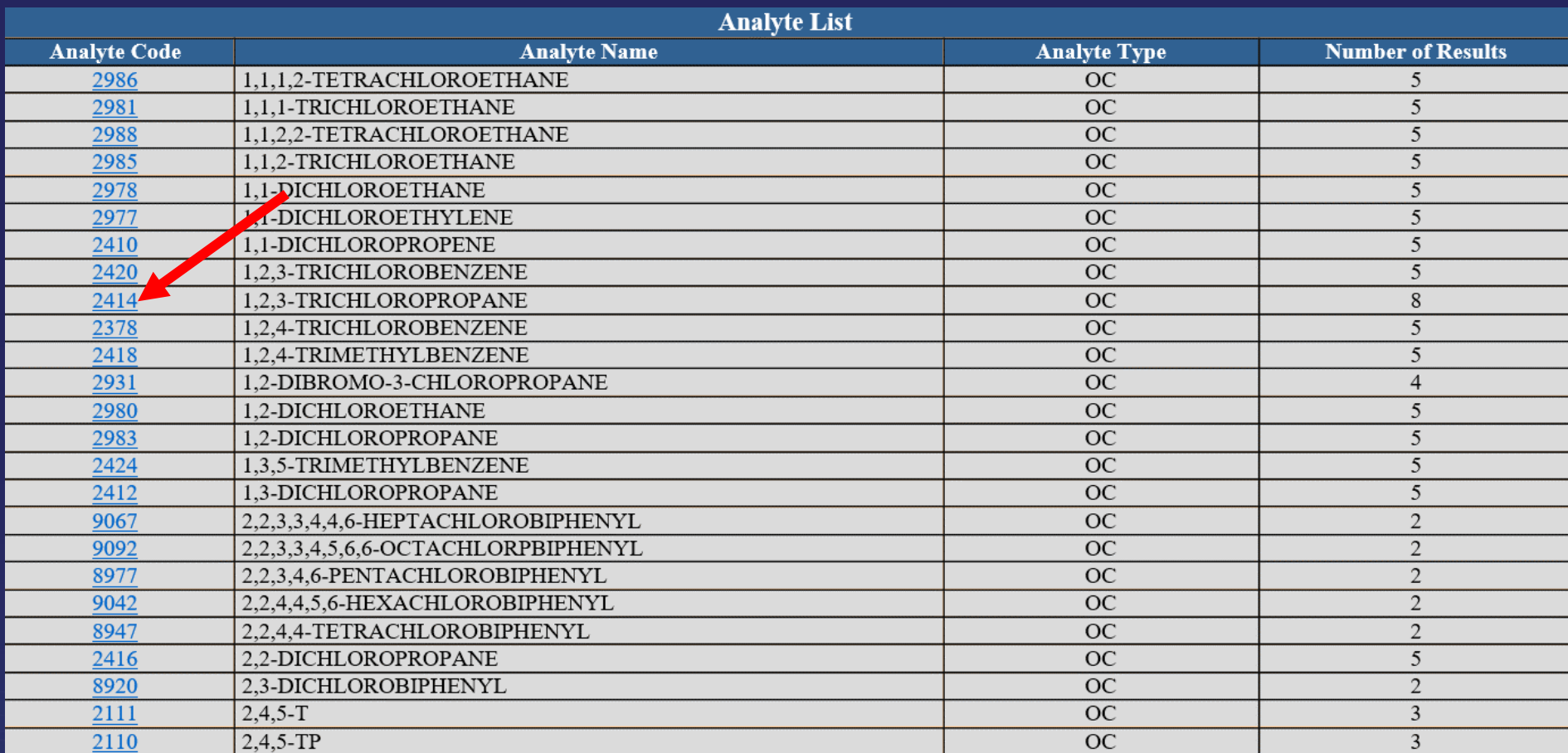

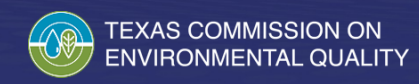

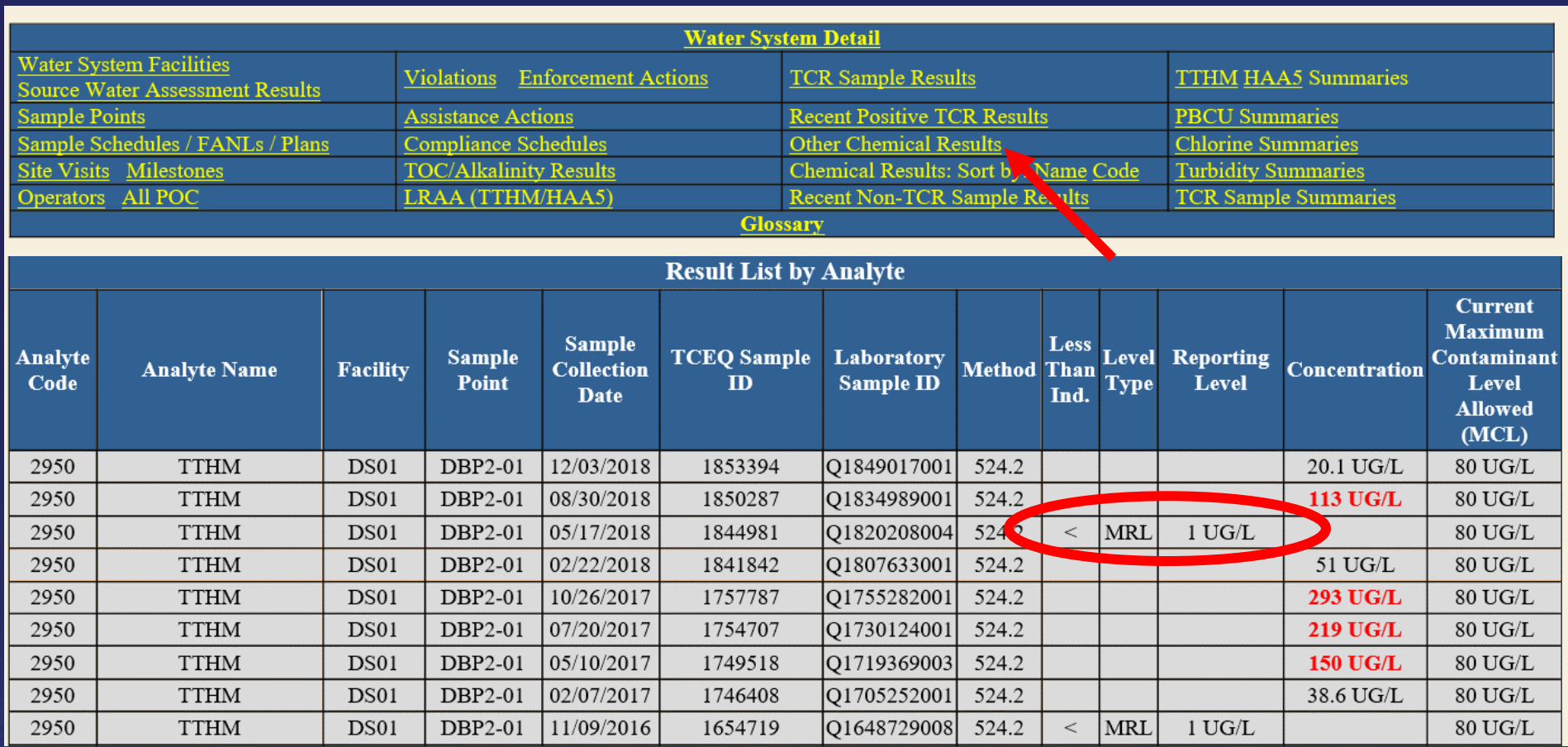

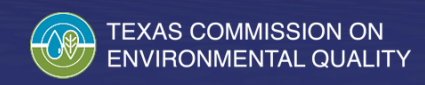

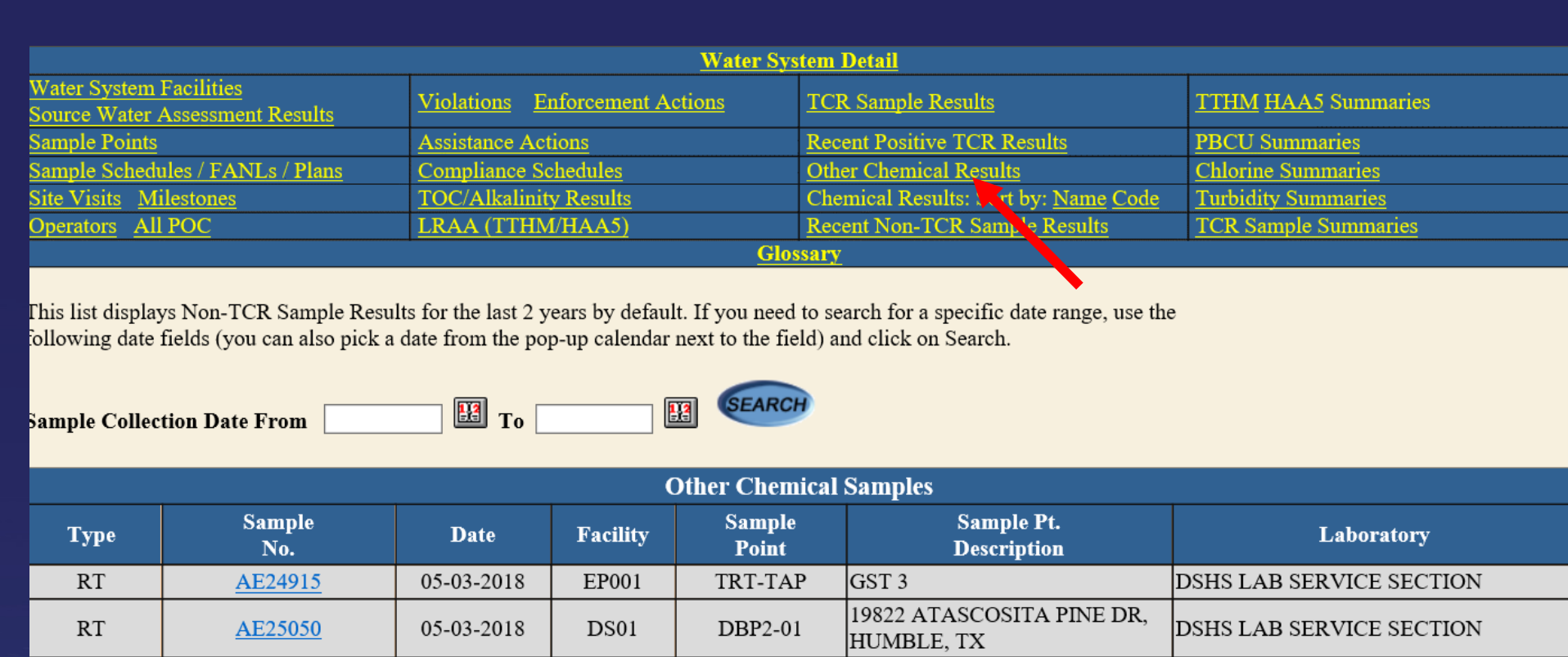

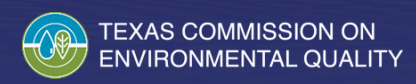

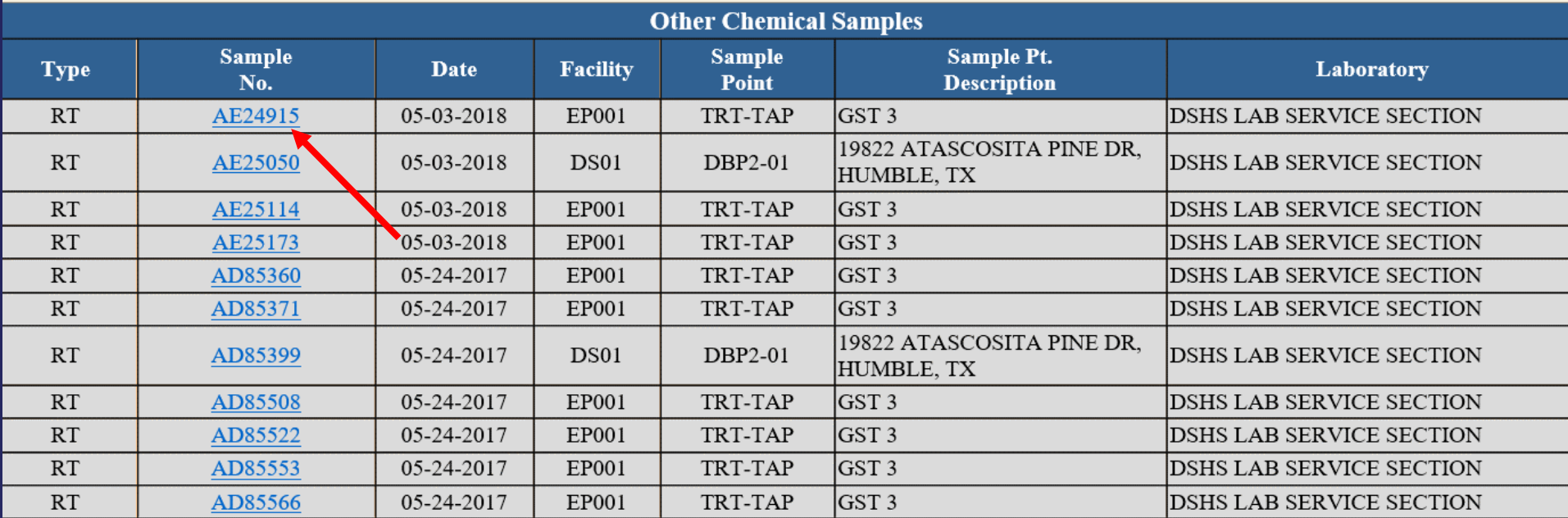

Total Number of Records Fetched = 11

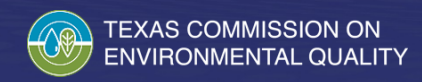

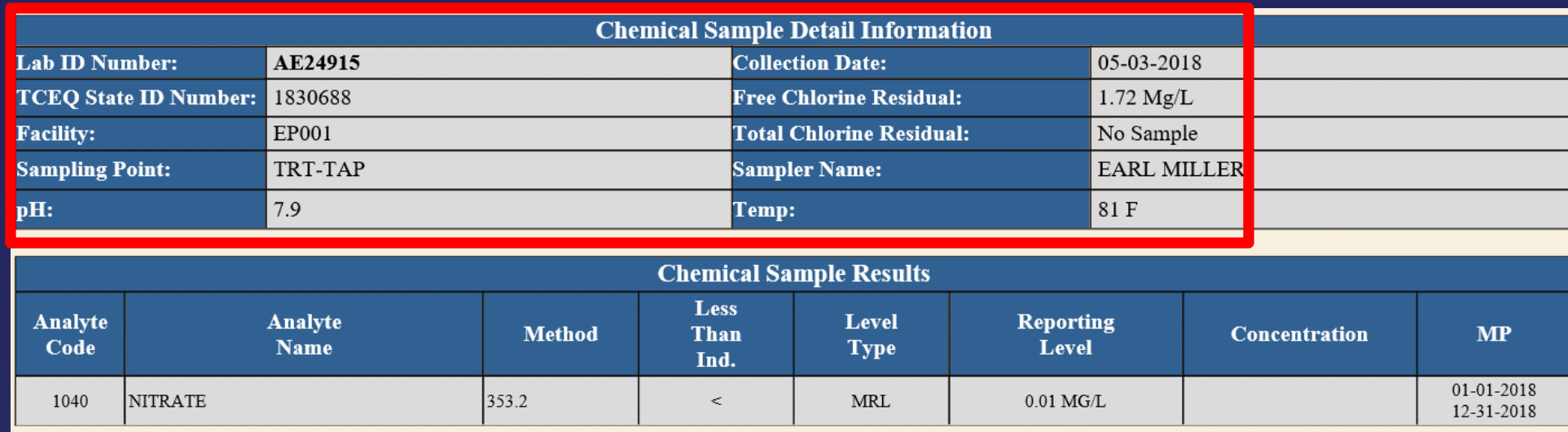

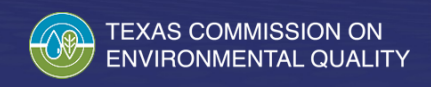

# **Questions**

If you have questions or would like more information about sample results please call 512-239-4691 or email PWSChem@tceq.texas.gov.

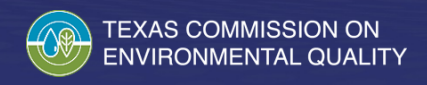